# **HTMLToWord.HTMLInsertProperties.AcceptUnknownT ags**

## **Description**

**C#**

Controls how unknown tags are handled. If set to false, HTMLToWord will throw an HTMLToWordException if it encounters a tag that it does not explicitly know how to handle. If set to true, HTMLToWord will attempt to process the tag. See the IncludeContentsOfUnknownTags for further user-controlable behavior.

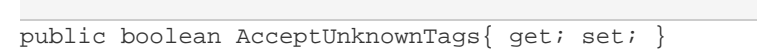

#### **vb.net**

```
Public Property AcceptUnknownTags() As Boolean
```
## **Examples**

## **C#**

```
//--- Create the HTMLToWord object
HTMLToWord h2w = new HTMLToWord();
```
 //--- Set HTMLToWord to throw an exception if there are any tags //--- in the XHTML fragment that are not explicitly handled. h2w.InsertProperties.AcceptUnknownTags = false;

## **vb.net**

```
'--- Create the HTMLToWord object
Dim h2w As New HTMLToWord()
 '--- Set HTMLToWord to throw an exception if there are any tags
 '--- in the XHTML fragment that are not explicitly handled.
h2w.InsertProperties.AcceptUnknownTags = False
```